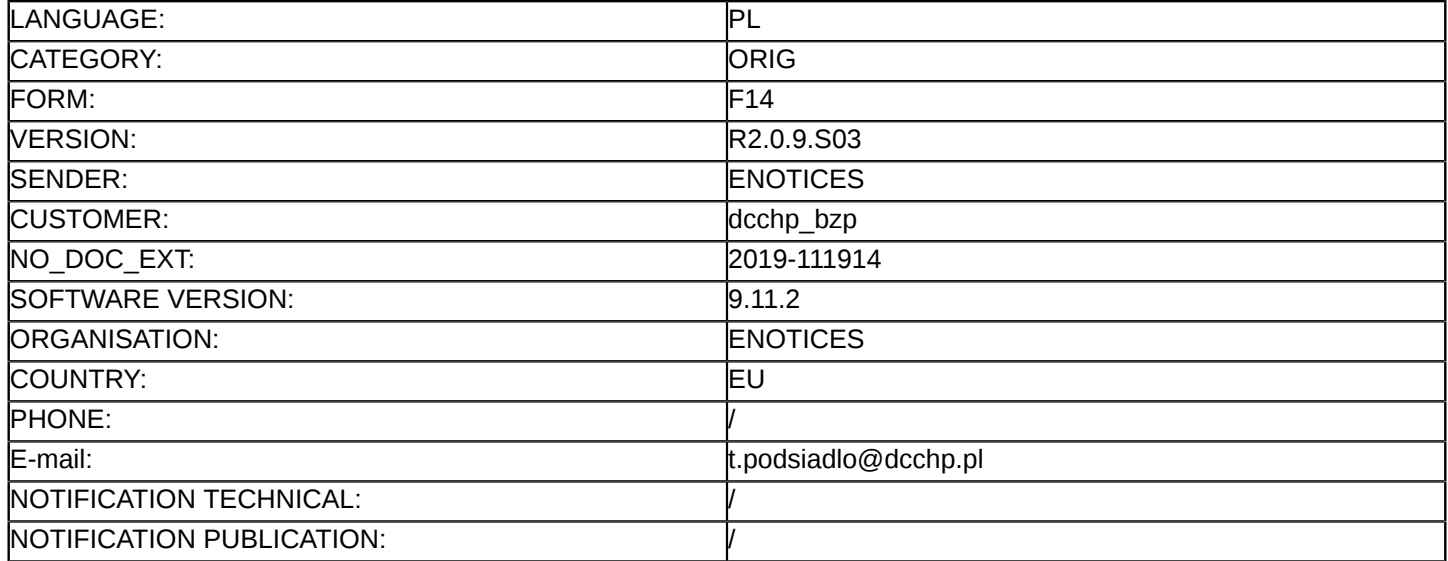

#### **Sprostowanie**

#### **Ogłoszenie zmian lub dodatkowych informacji**

**Dostawy**

**Legal Basis:**

Dyrektywa 2014/24/UE

#### **Sekcja I: Instytucja zamawiająca/podmiot zamawiający**

I.1) **Nazwa i adresy**

Dolnośląskie Centrum Chorób Płuc we Wrocławiu ul. Grabiszynska 105 Wroclaw 53-439 Polska Osoba do kontaktów: Teresa Podsiadlo Tel.: +49 713349520 E-mail: [t.podsiadlo@dcchp.pl](mailto:t.podsiadlo@dcchp.pl)  Faks: +49 713349420 Kod NUTS: PL514 **Adresy internetowe:** Główny adres: <www.dcchp.pl>

Adres profilu nabywcy:<http://platformazakupowa.pl/pn/dcchp>

#### **Sekcja II: Przedmiot**

### II.1) **Wielkość lub zakres zamówienia**

II.1.1) **Nazwa:**

: dostawa produktów leczniczych - z listy pakietów, w ilościach wynikających z bieżących potrzeb Zamawiającego, transportem Wykonawcy lub na jego koszt. Numer referencyjny: sprawa BZP.3810.42.2019.TP

- II.1.2) **Główny kod CPV** 33600000
- II.1.3) **Rodzaj zamówienia**

Dostawy

### II.1.4) **Krótki opis:**

dostawa produktów leczniczych - z listy pakietów, w ilościach wynikających z bieżących potrzeb Zamawiającego, transportem Wykonawcy lub na jego koszt.

1. Zamawiający żąda wniesienia wadium w kwocie w zł. wg poniższej tabeli

Numer pakietu Kwota w zł

- 1 5
- 2 100
- 3 5
- 4 700

5 10

6 100

- 7 2
- 8 1
- **92**
- 10 5
- 11 7
- 12 10
- 13 10
- 14 5
- 15 5
- 16 10

17 400

2. Wadium należy wnieść (z adnotacją "WADIUM sprawa nr BZP.3810.42.2019.TP , pakiet …………..) przed upływem terminu składania ofert. Wadium może być wniesione tylko w formie określonej art.45 ust. 6 ustawy z dn. 29 stycznia 2004 r. "Prawo zamówień publicznych" (Dz. U. 2018 r. poz.1986).

Wpłat prosimy dokonywać wyłącznie przelewem na konto depozytowe Zamawiającego: PKO BP 07 1440 1101 0000 0000 1219 4258 w terminie umożliwiającym Zamawiającemu w dniu otwarcia ofert stwierdzenia faktu jego wniesienia. Na dowodzie wpłaty wadium należy wpisać nr konta Wykonawcy, na które Zamawiający ma dokonać zwrotu wadium oraz nr niniejszego postępowania. Wadium

# **Sekcja VI: Informacje uzupełniające**

- VI.5) **Data wysłania niniejszego ogłoszenia:** 08/08/2019
- VI.6) **Numer pierwotnego ogłoszenia**

Pierwotne ogłoszenie przesłane przez eNotices: Login TED eSender: ENOTICES Logowanie jako klient TED eSender: dcchp\_bzp Dane referencyjne ogłoszenia: 2019-099429 Numer ogłoszenia w Dz.Urz. UE – OJ/S: [2019/S 138-339389](http://ted.europa.eu/udl?uri=TED:NOTICE:339389-2019:TEXT:PL:HTML) Data wysłania pierwotnego ogłoszenia: 15/07/2019

# **Sekcja VII: Zmiany**

# VII.1) **Informacje do zmiany lub dodania**

## VII.1.1) **Przyczyna zmiany** Modyfikacja pierwotnej informacji podanej przez instytucję zamawiającą

# VII.1.2) **Tekst, który należy poprawić w pierwotnym ogłoszeniu**

Numer sekcji: IV.2.2 Miejsce, w którym znajduje się tekst do modyfikacji: Termin składania ofert lub wniosków o dopuszczenie do udziału Zamiast: Data: 21/08/2019 Czas lokalny: 11:30 Powinno być: Data: 10/09/2019 Czas lokalny: 11:30 Numer sekcji: IV.2.7 Miejsce, w którym znajduje się tekst do modyfikacji: Warunki otwarcia ofert

Zamiast: Data: 21/08/2019 Czas lokalny: 12:00 Powinno być: Data: 10/09/2019 Czas lokalny: 12:00

## VII.2) **Inne dodatkowe informacje:**